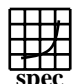

## C<sub>opyright</sub> ©1999-2005, Standard Performance Evaluation Corporation

**spec** Fujitsu Siemens Computers PRIMERGY RX220, AMD Opteron (TM)  $275$  SPECfp\_rate\_base2000 =  $SPECfp\_rate2000 =$ 71.7 67.0 SPEC license #: 22 Tested by: Fujitsu Siemens Computers Test date: Dec-2005 Hardware Avail: Dec-2005 Software Avail: Aug-2005 **Benchmark Base Copies Base Runtime Base Ratio Copies Runtime Ratio** 150 120 90 60 30 168.wupwise | 4 72.1 | 103 | 4 | 67.3 | 110 171.swim | 4 | 241 | 59.6 | 4 | 241 | 59.7 172.mgrid | 4 | 160 | 52.2 | 4 | 158 | 53.0 173.applu | 4 | 135 | 72.2 | 4 | 123 | 79.1 177.mesa | 4 80.7 | 80.5 | 4 75.7 | 85.9 178.galgel 4 120 112 4 117 115 179.art 4 | 136 | 89.0 | 4 | 96.8 | 125 183.equake | 4 | 118 | 51.0 | 4 | 107 | 56.2 187.facerec | 4 | 101 | 87.0 | 4 | 97.7 | 90.2 188.ammp | 4 | 168 | 60.8 | 4 | 159 | 64.3 189.lucas | 4 | 154 | 60.3 | 4 | 150 | 61.9 191.fma3d | 4 | 171 | 56.9 | 4 | 174 | 56.1 200.sixtrack | 4 | 150 | 33.9 | 4 | 143 | 35.6 301.apsi | 4 | 191 | 63.2 | 4 | 176 | 68.4 **Hardware** CPU: AMD Opteron (TM) 275 processor (2.20 GHz) CPU MHz: 2200 FPU: Integrated  $CPU(s)$  enabled:  $4$  cores, 2 chips, 2 cores/chip<br>CPU(s) orderable:  $1.2$  $CPU(s)$  orderable: Parallel: No<br>Primary Cache: 64F  $64KBI + 64KBD$  on chip, per core Secondary Cache: 1024KB (I+D) on chip, per core L3 Cache: N/A Other Cache: N/A Memory: 8x2048MB DDR-RAM PC3200R Disk Subsystem: Western Digital WD2500 (SATA, 7.2krpm) Other Hardware: None **Software** Operating System: SuSE Linux Enterprise Server 9 (x86\_64) SP 2 SuSE Kernel 2.6.5-7.191-smp Compiler: PathScale EKOPath(TM) Compiler Suite, Release 2.2.1 (for C and Fortran) AMD Core Mathematical Library (ACML), Version 2.6.0 File System: Linux/reiserfs System State: Multi-user run level 3 **Notes/Tuning Information** GENERAL +FDO: PASS1= -fb\_create fbdata PASS2= -fb\_opt fbdata +ACML: Linked with AMD Core Math Library Portability flags 178.galgel: -fixedform Base tuning flags for Fortran programs: -Ofast -LNO:fusion=2 -OPT:fast\_complex=on +FDO for C programs: -Ofast -WOPT:mem\_opnds=on +FDO Peak tuning flags 168.wupwise: -Ofast -LNO:prefetch\_ahead=5:prefetch=3 -OPT:unroll\_times\_max=8:unroll\_size=128:IEEE\_NaN\_Inf=off:ro=3 -IPA:linear=on:plimit=50000:callee\_limit=5000 -INLINE:aggressive=on 171.swim: -Ofast -CG:local\_fwd\_sched=on -LNO:fusion=2 -m3dnow<br>172.mgrid: -Ofast -CG:gcm=off -OPT:IEEE a=3:unroll size=200 -Ofast -CG:gcm=off -OPT:IEEE\_a=3:unroll\_size=200

> Standard Performance Evaluation Corporation info@spec.org http://www.spec.org

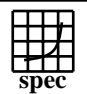

## C<sub>opyright</sub> ©1999-2005, Standard Performance Evaluation Corporation

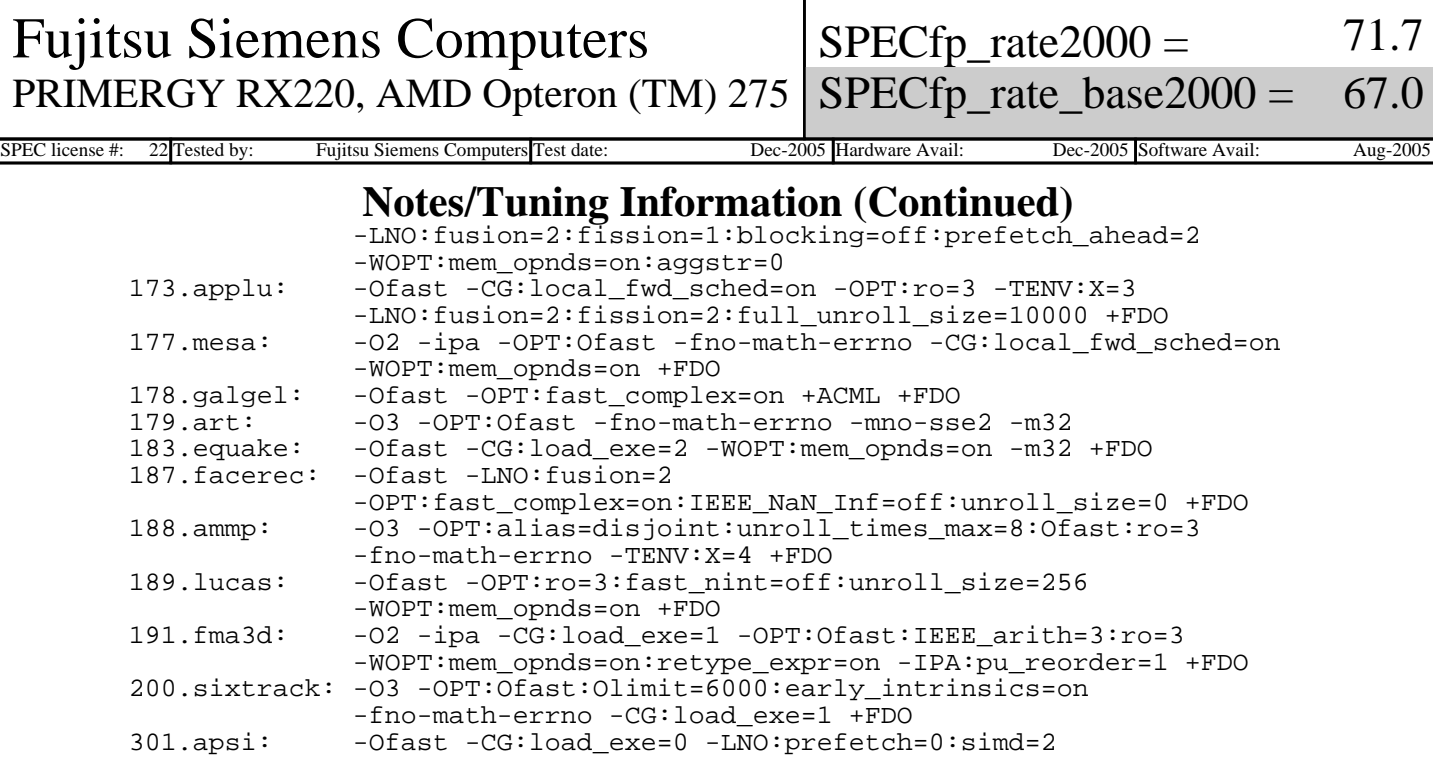

 MYMASK=`printf '0x%x' \\$((1<<\\$SPECUSERNUM))`; /usr/bin/taskset \\$MYMASK \$command: Taskset utility used to bind process to CPU(s)

BIOS settings: Memory timing=1T

 This result was measured with 64-bit binaries using the 64-bit version of the operating system.

 For information about Fujitsu Siemens Computers in your country please see: http://www.fujitsu-siemens.com/countries